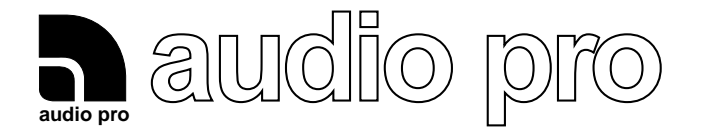

## **TECHNICAL INFORMATION**

When modifying B2-70, B2-100 and B4-200 for using new woofers, the following resistor shall be changed to 10K.

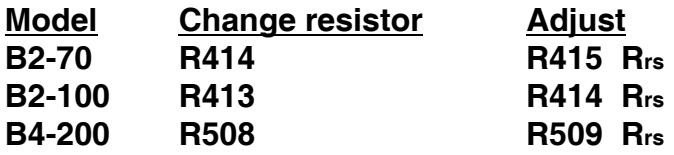

The ACE bass circuit must then be adjusted as the graph below.

Check for correct setting of Rrs as follows:

- Push the cone of forward facing drivers inwards, and release it suddenly. - Compare the movement of the cone with the curve below, and fine-adjust Rrs if required.

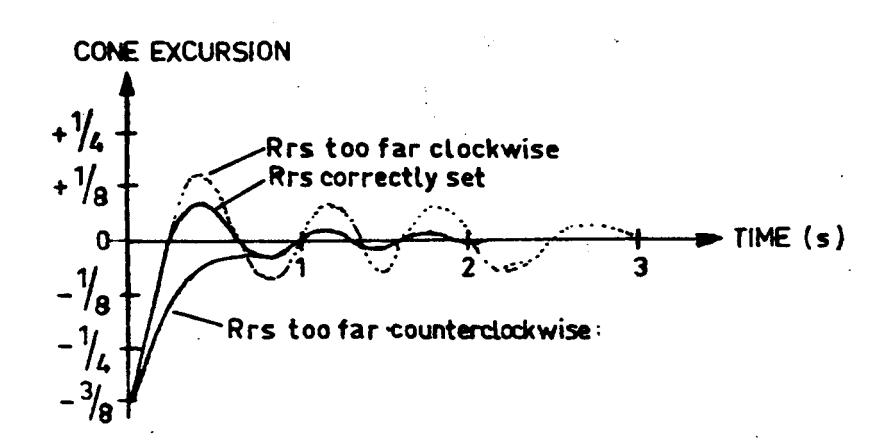